# Updates

[Jyoti Prakash Biswal](mailto:jyoti.prakash.biswal@cern.ch) Rutherford Appleton Laboratory

# [SWIFT-HEP #6](https://indico.cern.ch/event/1324606/)

Fry Building, University of Bristol

21-22 November 2023

<span id="page-0-0"></span>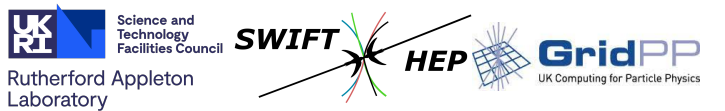

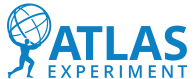

# CPU vs GPU throughput studies w/ FastTrackFinder

# Introduction

## Set-up

- Athena/23.0.11 stable release for both athena and athenaHLT.
- CUDA configuration: /cvmfs/sft.cern.ch/lcg/cuda/11.7.1-d8e95/x86\_64-centos7-gcc11-opt.
- Package(s) checked out: TrigFastTrackFinder.
- **GPU** 2x NVIDIA TITAN V; hepacc01 ( $QRAL$ ); 64 GB RAM; 5120 CUDA Computing Cores.

# FastTrackFinder (FTF) acceleration

- FastTrackFinder is an HLT algorithm for reconstructing tracks in the detector.
- Works in several steps:
	- Search for triplets of space points (track seeds) in regions of interest (RoIs) from L1.
	- **A.** The combinatorial Kalman filter extends seeds in search roads and builds track candidates.
	- Another step to remove duplicate tracks sharing more than a certain number of hits.
- SeedMaker has been implemented on GPU enabled by FastTrackFinder property,  $useGPI=True$
- At the time of this study, there were code differences between CPU and GPU implementations: phi0 filtering.
	- phi0 filter only selects triplets inside RoI.
		- ⇒ Reduces no. of seeds for RoI, hence the seed-making timing.
	- [CPU code \(already implemented\).](https://gitlab.cern.ch/atlas/athena/-/blob/master/Trigger/TrigTools/TrigInDetPattRecoTools/src/TrigTrackSeedGenerator.cxx#L756)
	- GPU code ([to be implemented](https://gitlab.cern.ch/atlas/athena/-/blob/master/Trigger/TrigAccel/TrigInDetCUDA/src/DoubletMatchingKernelCuda.cuh#L240)) not done yet.
- **Maximum events: 1000**
- Number of threads: 1, 4, 8, 16, 20.
- **Parameter:** events per second.
- Tests configured:
	- All FastTrackFinder algorithm instances for CPU: CPU All.
	- All FastTrackFinder algorithm instances for GPU [i.e., w/ useGPU=True]: GPU All.
	- Only 'jet' FastTrackFinder algorithm instance for GPU [i.e., w/ useGPU=True]: GPU 'jet.'
	- Both 'jet' and 'fullScanLRT' algorithm instances for GPU [i.e., w/ useGPU=True]: GPU 'jet+fsLRT'.
- All these tests are performed for athena and athenaHLT.

# Throughput: athena

Ideal: number of threads  $\times$  events per second for thread=1.

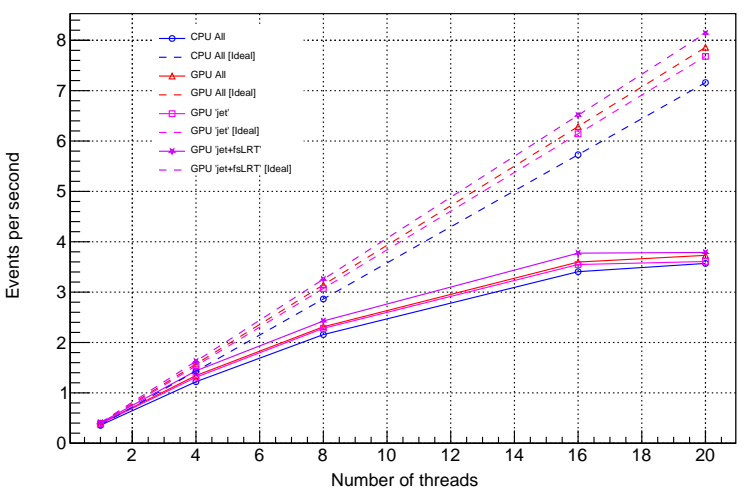

Speed up is observed for GPU. After thread=16, the jump is not that high. All cases are quite below w.r.t. their ideal scenarios for thread>4.

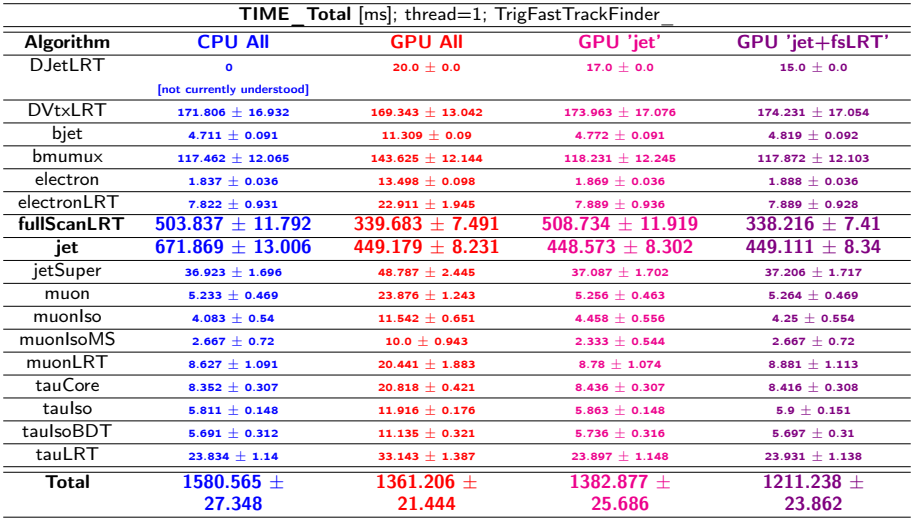

# Throughput: athenaHLT

Ideal: number of threads  $\times$  events per second for thread=1.

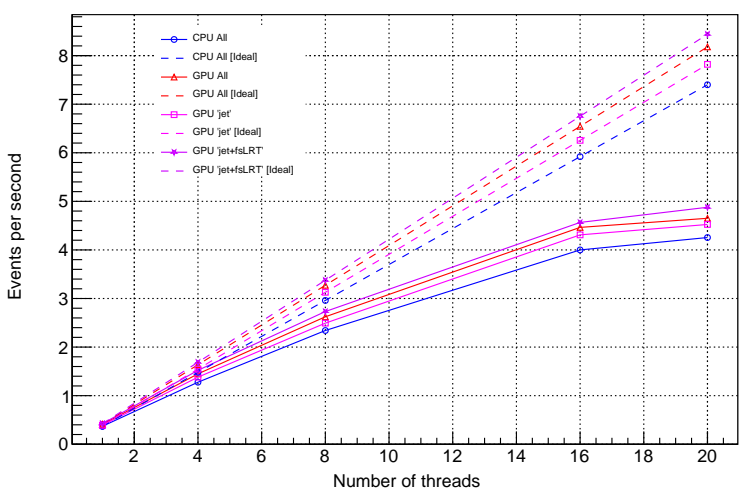

Speed up is observed for GPU. After thread=16, the jump is not that high. All cases are quite below w.r.t. their ideal scenarios for thread>4. Similar observations as of athena.

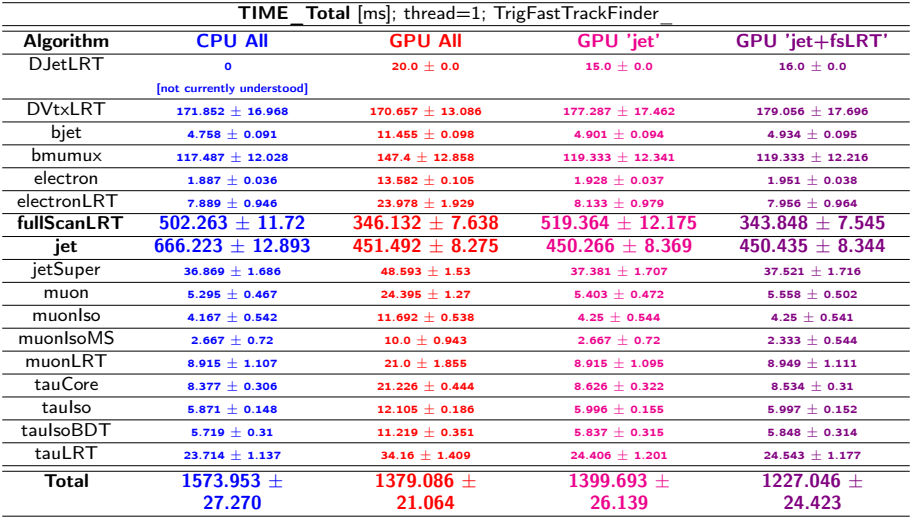

# Speed Up: athena and athenaHLT

**Speed Up:** events per second for a particular number of threads events per second for thread=1

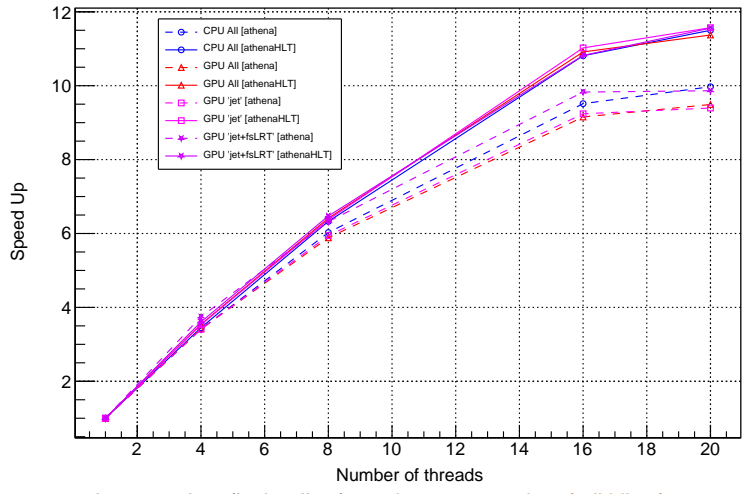

In most cases, athena speed up (broken lines) < athenaHLT speed up (solid lines).

- A steady increase in events per second w/ number of threads for both CPU and GPU.
- Throughput: [GPU 'jet+fsLRT'] > [GPU All] > [GPU 'jet'] > [CPU All].
- $\bullet$  Not much is gained in throughput and speed up after thread=16 as the no. of cores available for the machine in use is 16.
- 1. Running FTF GPU prototype (CUDA) as a test on grid [Stewart Martin-Haugh].
	- Runs regularly at ATLAS GPU sites Manchester, SLAC, etc.
- 2. Implementing FTF seeding (a Graph-based track seeding) in ACTS is ongoing [Rosie Hasan].
- 3. Developed ACTS stand-alone full-chain example for the ATLAS ITk [Tim Adye].
- 4. Integration of ACTS Combinatorial Kalman Filter (CKF) into Athena [Tim Adye].
	- Now validating, improving, and optimising.

3. & 4. – Being done by the ACTS-ATLAS team (including RAL).

# News from GPU usage survey 2023

[\(WLCG link](https://twiki.cern.ch/twiki/bin/view/LCG/GPUsPlans) – the survey will be conducted again in one year to know what has changed.)

# Questions and responses

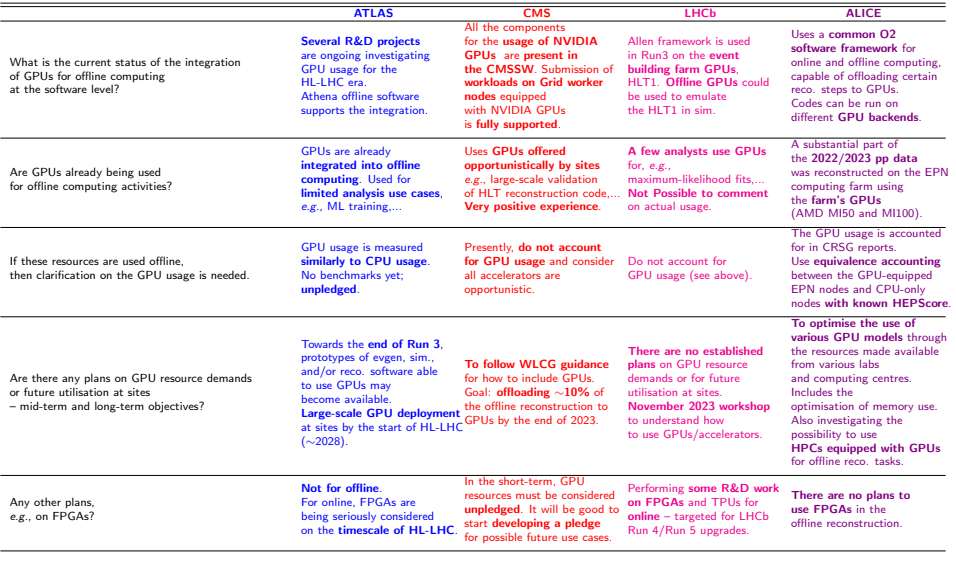

- Outside HLT farms, GPU usage is marginal. There are no short-term plans to include GPUs at scale from WLCG sites (in general), but sites offering GPUs help ongoing R&D activities.
- FPGAs are only for online; plans for offline still need to be made.
- There are no benchmarks for GPU at the moment, which affects the accounting  $\Rightarrow$ Benchmark WG on it!
- Developing a GPU pledge framework within WLCG (related to the previous item) is good.
- All of these resources are treated as opportunistic; for the moment, we are waiting for guidance from WLCG, though the usage still needs to be at scale.

# Backup

### Details of the machine

- hepacc01 (@RAL).
- CPU DUAL Intel Xeon E5-26702.6GHz 8-core processors.
- $\bullet$  RAM 64 GB.
- $\bullet$  GPU 2x NVIDIA TITAN V.
- GPU memory 12 GB HBM2.
- GPU cores 5120 CUDA Computing Cores (1.5 GHz Boost Clock).

# Job Options

#### The *job option* is obtained via test trig data v1Dev build.py.

• athena job option:

```
athena.py -c
"setMenu='Dev_pp_run3_v1_TriggerValidation_prescale';doL1Sim=False;doWriteBS=False;doWriteRDOTrigger=False;
fpeAuditor=True;forceEnableAllChains=True;" - -imf - -pmon=perfmonmt - -threads=1 - -evtMax=1000
- -filesInput=/cvmfs/atlas-nightlies.cern.ch/repo/data/data-
art/TrigP1Test/data22_13p6TeV.00431885.physics_EnhancedBias.merge.RAW._lb0545._SFO-15._0001.1,/cvmfs/atlas-
nightlies.cern.ch/repo/data/data-
art/TrigP1Test/data22_13p6TeV.00431885.physics_EnhancedBias.merge.RAW._lb0545._SFO-17._0001.1
/scratch/jbiswal/Rel23p0p11/run/run_GPU/runHLT_standalone.py >athena.log 2>&1
```
#### • athenaHLT job option:

```
athenaHLT.py -c
"setMenu='Dev_pp_run3_v1_TriggerValidation_prescale';doL1Sim=False;doWriteBS=False;doWriteRDOTrigger=False;
fpeAuditor=True;forceEnableAllChains=True;" - -imf - -threads=1 - -evtMax=1000
- -file=/cvmfs/atlas-nightlies.cern.ch/repo/data/data-
art/TrigP1Test/data22_13p6TeV.00431885.physics_EnhancedBias.merge.RAW._lb0545._SFO-15._0001.1
- -file=/cvmfs/atlas-nightlies.cern.ch/repo/data/data-
art/TrigP1Test/data22_13p6TeV.00431885.physics_EnhancedBias.merge.RAW._lb0545._SFO-17._0001.1
/scratch/jbiswal/Rel23p0p11/run/run GPU/runHLT standalone.py >athenaHLT.log 2>&1
```
- **forceEnableAllChains=True** option is used to force all the chains to run.
- Instead of using the default runHLT standalone.py, the corresponding file is downloaded and modified locally (see backup). The default is also release-dependent.

# Modifications to runHLT standalone.py

```
Addition to the default:
   algList = ["TrigFastTrackFinder__BeamSpot", "TrigFastTrackFinder__electron",
   "TrigFastTrackFinder__electronLRT", "TrigFastTrackFinder__muon<sup>11</sup>, "TrigFastTrackFinder__muonLRT",<br>"TrigFastTrackFinder__muonIso", "TrigFastTrackFinder__muonIsoMS", "TrigFastTrackFinder__bmumux",
   "TrieFastTrackFinder"muonIso", "TrigFastTrackFinder
   "TrigFastTrackFinder"tauCore", "TrigFastTrackFinder"tauLRT", "TrigFastTrackFinder"tauIso",
   "TrigFastTrackFinder^{--}tauIsoBDT", "TrigFastTrackFinder^- ietSuper", "TrigFastTrackFinder^-iet",
   "TrigFastTrackFinder_fullScanLRT", "TrigFastTrackFinder__bjet", "TrigFastTrackFinder__DJetLRT",
   "TrigFastTrackFinder__DVtxLRT", "TrigFastTrackFinder ___ muonFS"]
  for TrigAlg in algList:
     from AthenaCommon.CFElements import findAlgorithm,findSubSequence
      ft = findAlgorithm(topSequence, TriezA|g)ftf.TripletDoPPS = False
      ftf.useGPU = True # # for GPU mode\#\#ftf.useGPU = False \#\# for CPU mode
     ftf.UseTrigSeedML = 0• Addition to the default while running 'jet' exclusively for GPU:<br>alst ist = I"TrisFastTrackFinder BeamSpot" "TrisFastTrackFinder electron"
   algList = ["TrigFastTrackFinder ___BeamSpot", "TrigFastTrackFinder
   \textsf{``TrigFastTrackFinder} \quad \textsf{electronLRT''}, \textsf{''TrigFastTrackFinder} \quad \textsf{muon} \overline{\textsf{''}}, \textsf{''TrigFastTrackFinder} \quad \textsf{muonLRT''},"TrigFastTrackFinder\n  <br/>\n  muonIso", "TrigFastTrackFinder\n  <br/>\n  mumux",\n"TrigFastTrackFinder"^{-}tauCore", "TrigFastTrackFinder"tauLRT", "TrigFastTrackFinder"tauIso",
   "TrigFastTrackFinder__tauIsoBDT", "TrigFastTrackFinder__jetSuper", "TrigFastTrackFinder__jet",
   "TrigFastTrackFinder_fullScanLRT", "TrigFastTrackFinder__bjet", "TrigFastTrackFinder__DJetLRT",
   "TrigFastTrackFinder__DVtxLRT", "TrigFastTrackFinder ___ muonFS"]
   for TrigAlg in algList:
     from AthenaCommon.CFElements import findAlgorithm,findSubSequence
     ft = findAlgorithm(topSequence, TrigAlg)ftf.TripletDoPPS = False
     ftf.UseTrigSeedML = 0if TrigAlg == "TrigFastTrackFinder__jet":
        ftf.useGPU = True \# \# for GPU mode
\bullet Modification to the above block while running 'iet' and 'fullScanLRT' exclusively for GPU:
   if TrigAlg == "TrigFastTrackFinder __ jet": -→ if TrigAlg == "TrigFastTrackFinder __ jet" or TrigAlg ==
   "TrigFastTrackFinder_fullScanLRT":
 Jyoti Prakash Biswal (RAL) Updates – SWIFT-HEP# 6 22 November 2023 18 / 19
```
## FastTrackFinder algorithm instances

- 1. TrigFastTrackFinder BeamSpot  $\rightarrow$  full scan
- 2. TrigFastTrackFinder electron
- 3. TrigFastTrackFinder electronLRT
- 4. TrigFastTrackFinder \_\_ muon
- 5. TrigFastTrackFinder\_\_muonLRT
- 6. TrigFastTrackFinder\_\_muonIso
- 7. TrigFastTrackFinder\_\_muonIsoMS
- 8. TrigFastTrackFinder bmumux
- 9. TrigFastTrackFinder tauCore
- 10. TrigFastTrackFinder\_\_tauLRT
- 11. TrigFastTrackFinder tauIso
- 12. TrigFastTrackFinder tauIsoBDT
- 13. TrigFastTrackFinder jetSuper
- 14. TrigFastTrackFinder  $jet \rightarrow full scan$
- 15. TrigFastTrackFinder fullScanLRT  $\rightarrow$  full scan
- 16. TrigFastTrackFinder\_\_bjet
- 17. TrigFastTrackFinder\_\_DJetLRT
- 18. TrigFastTrackFinder\_\_DVtxLRT
- 19. TrigFastTrackFinder\_\_muonFS

full scan: tracking over the entire Inner Detector; processes large number of seeds  $\Rightarrow$  longer processing time relative to the standard tracking.